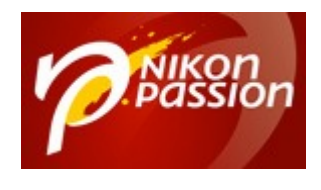

# **[Comment faire de la nature morte](https://www.nikonpassion.com/comment-preparer-une-seance-de-studio-nature-morte/) [en studio](https://www.nikonpassion.com/comment-preparer-une-seance-de-studio-nature-morte/)**

Faire de la nature morte en studio, ce n'est pas uniquement prévoir la nature morte et un appareil photo. C'est un ensemble de détails qu'il vous faut préparer à l'avance pour que la séance se déroule dans les meilleures conditions. Voici quelques conseils pour l'organisation d'une séance type.

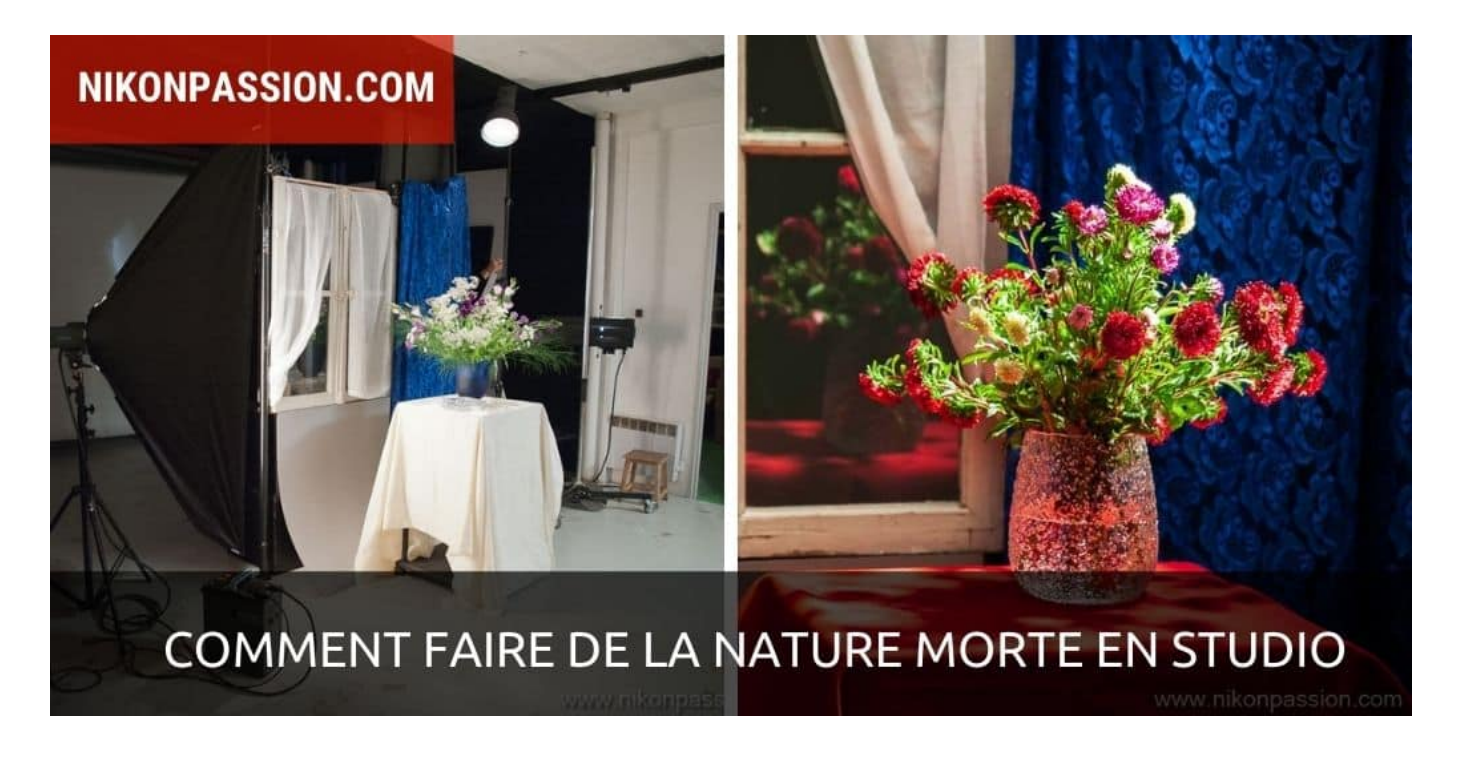

[Comment installer un studio photo chez soi, le guide](https://amzn.to/3awnW9v)

Recevez ma Lettre Photo quotidienne avec des conseils pour faire de meilleures photos : [www.nikonpassion.com/newsletter](https://www.nikonpassion.com/newsletter)

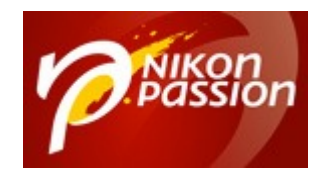

# **Faire de la nature morte en studio : préparation des éléments de décor**

Dans un studio, sauf à ce qu'il soit déjà préparé, vous ne disposerez d'aucun décor particulier pour votre séance. Il vous faut donc penser au préalable à ce dont vous voulez disposer, à l'arrière-plan que vous souhaitez utiliser, et regrouper tous les éléments.

Lors de cette séance, le studio était vide à notre arrivée, le décor a été construit avant de démarrer toute prise de vue. L'idée était de reconstituer un coin d'appartement pour photographier une [nature morte](https://fr.wikipedia.org/wiki/Nature_morte#:~:text=Une%20nature%20morte%20est%20un,%2C%20objets%20divers...)), en l'occurrence un bouquet de fleurs dans différentes situations d'éclairage (*c'était une séance d'initiation au studio*).

Il a donc fallu trouver et apporter :

- 4 plots en bois posés l'un sur l'autre pour faire le soubassement de la fenêtre et simuler le mur
- une fenêtre avec ses deux battants (*récupérée sur un chantier en démolition*)
- un carton gris pour simuler le revêtement du mur (*on l'aperçoit plié vers le sol*)
- une petite table support avec sa nappe
- deux bouquets (*attention à ne pas les acheter trop tôt, les fleurs se fanent vite*)

Recevez ma Lettre Photo quotidienne avec des conseils pour faire de meilleures photos : [www.nikonpassion.com/newsletter](https://www.nikonpassion.com/newsletter)

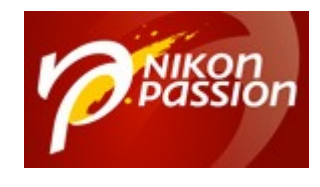

- un voilage bleu (*et un rouge pour la suite*) pour simuler un décor mural
- deux rideaux pour la fenêtre
- des fixations, de la ficelle, du gaffer, des pinces, etc.

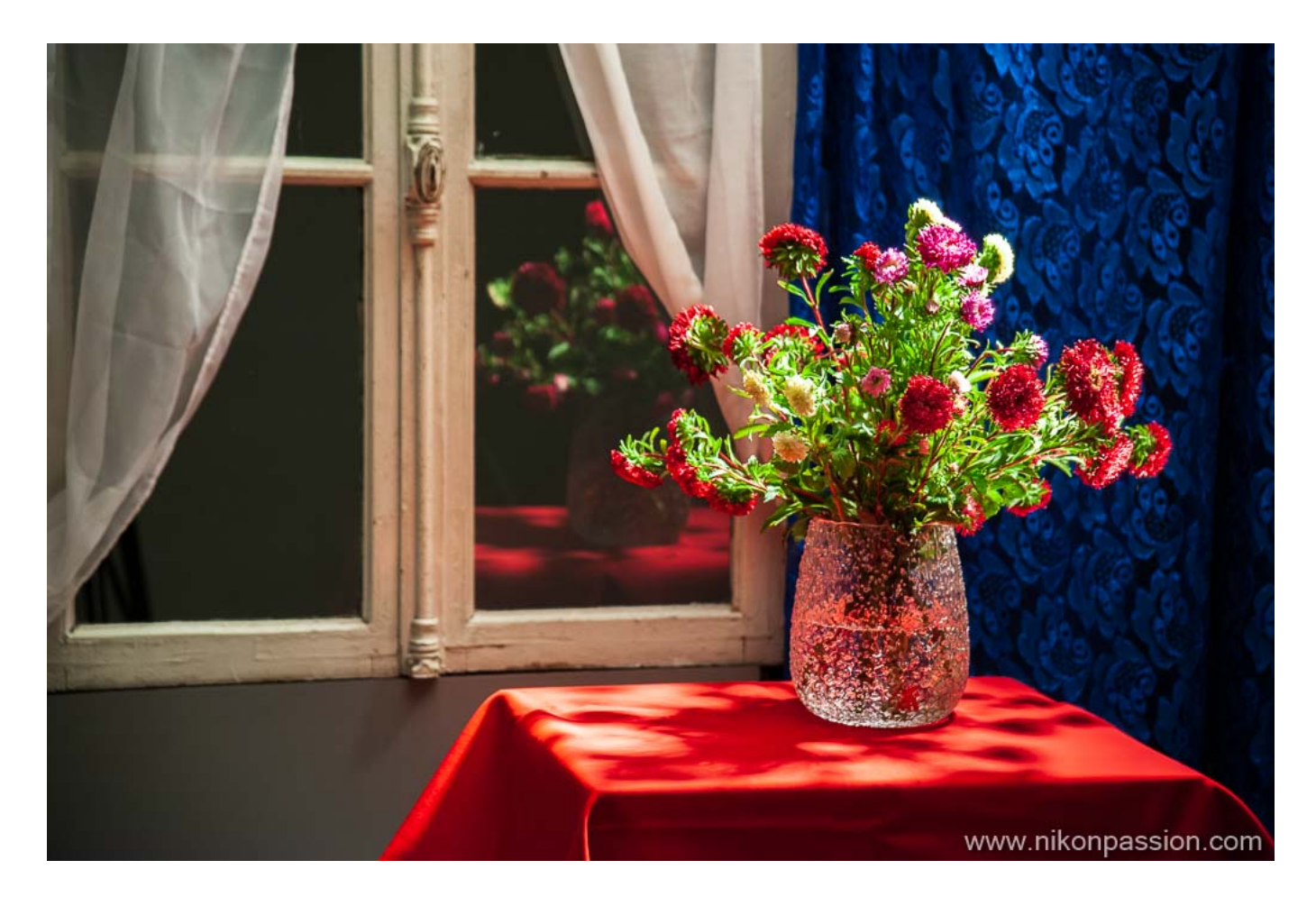

*Exemple de photo réalisée avec le décor présenté plus bas*

Recevez ma Lettre Photo quotidienne avec des conseils pour faire de meilleures photos : [www.nikonpassion.com/newsletter](https://www.nikonpassion.com/newsletter)

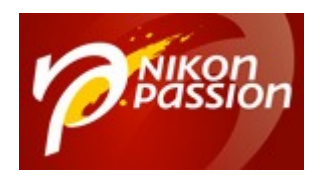

### **Mise en place du studio**

Une fois assemblés les différents éléments, voici le coin d'appartement reconstitué. Les éclairages sont disposés de part et d'autre du décor afin d'éclairer la scène. Une grande boîte à lumière à gauche donne l'éclairage principal, reproduisant la lumière naturelle. Un éclairage de fond placé derrière la fenêtre reproduit la lumière du soleil, arrivant tout naturellement à travers les carreaux.

L'éclairage en haut à droite permet d'éclairer le sujet principal en faisant varier les effets. Une grille nid d'abeille concentre la lumière sur le bouquet, un snoot donne un faisceau lumineux plus intense sur quelques détails.

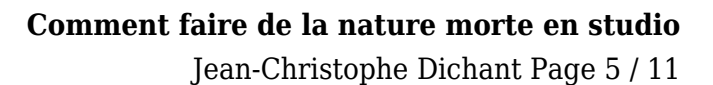

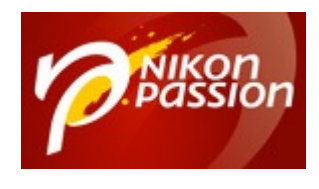

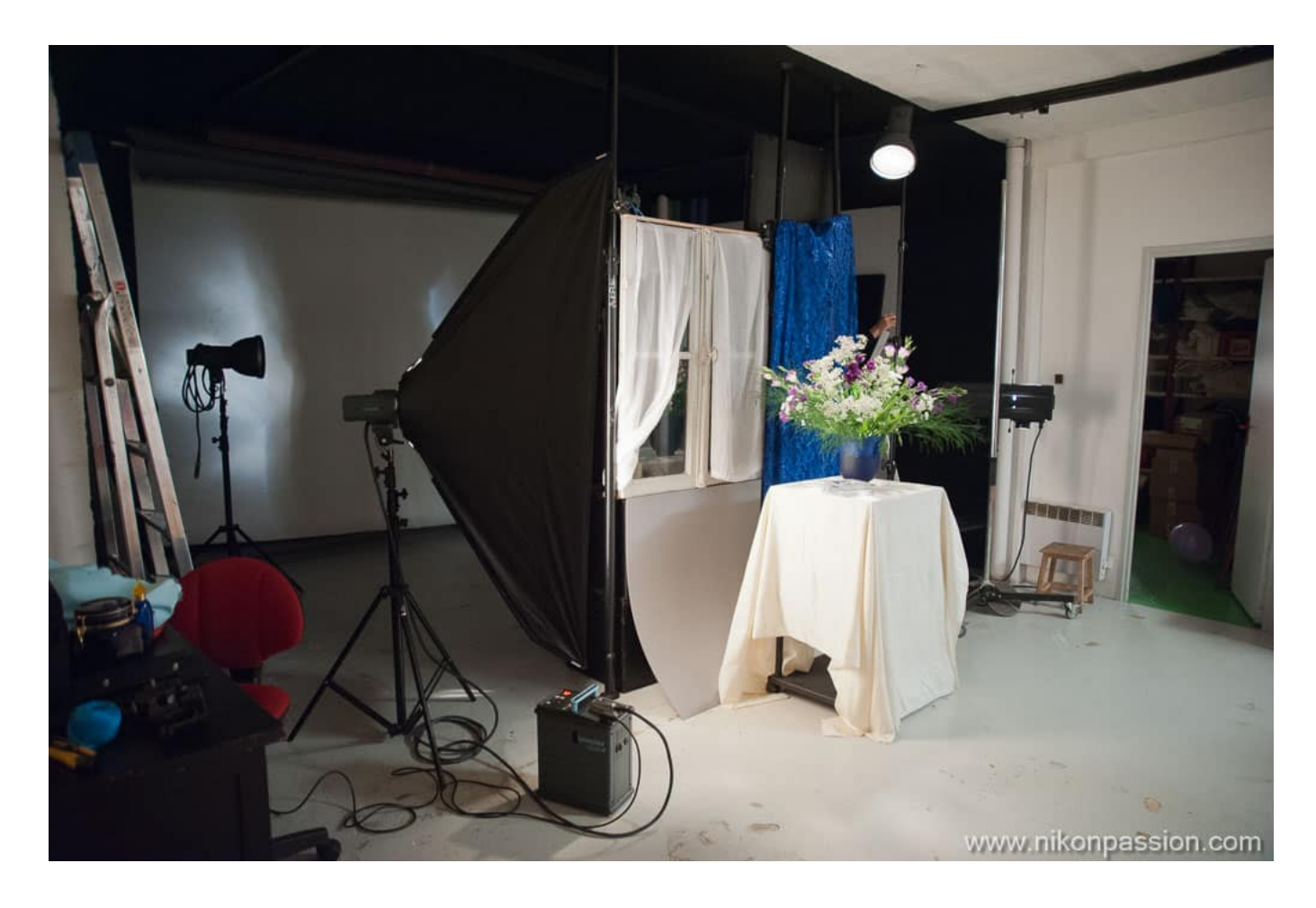

*studio nature morte : le décor créé pour la séance*

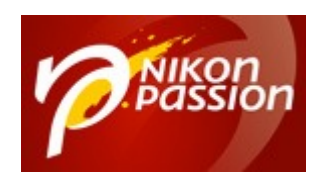

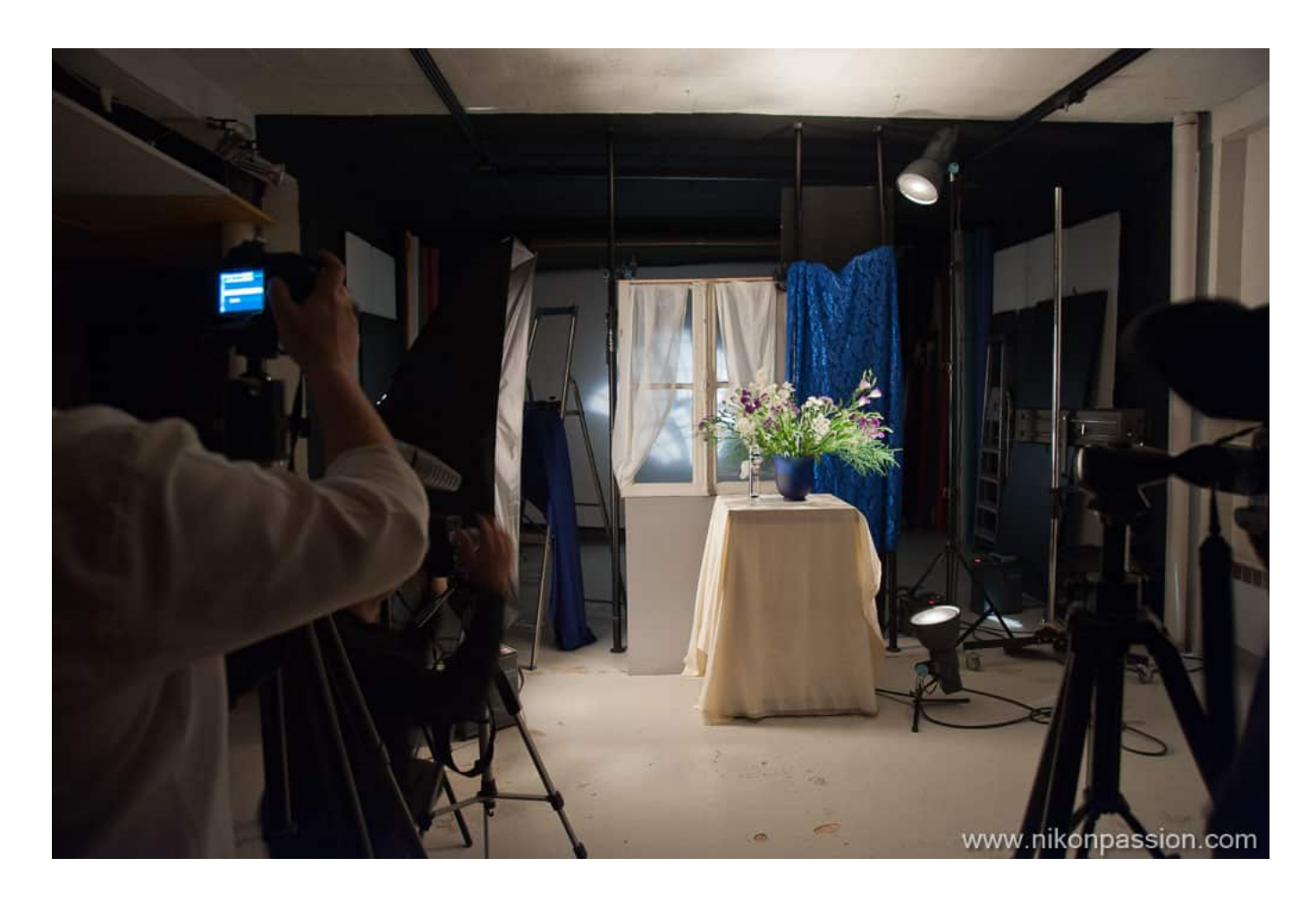

*Séance de studio Nature Morte – la préparation*

Si vous pensez à apporter des éléments de différentes couleurs, vous pourrez faire varier votre décor facilement en cours de séance, ça peut être intéressant selon le sujet. ici c'est la nappe et le tissu mural qui ont changé de couleur.

Recevez ma Lettre Photo quotidienne avec des conseils pour faire de meilleures photos : [www.nikonpassion.com/newsletter](https://www.nikonpassion.com/newsletter)

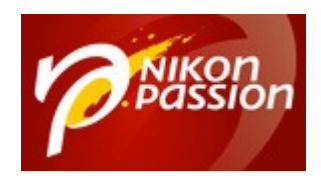

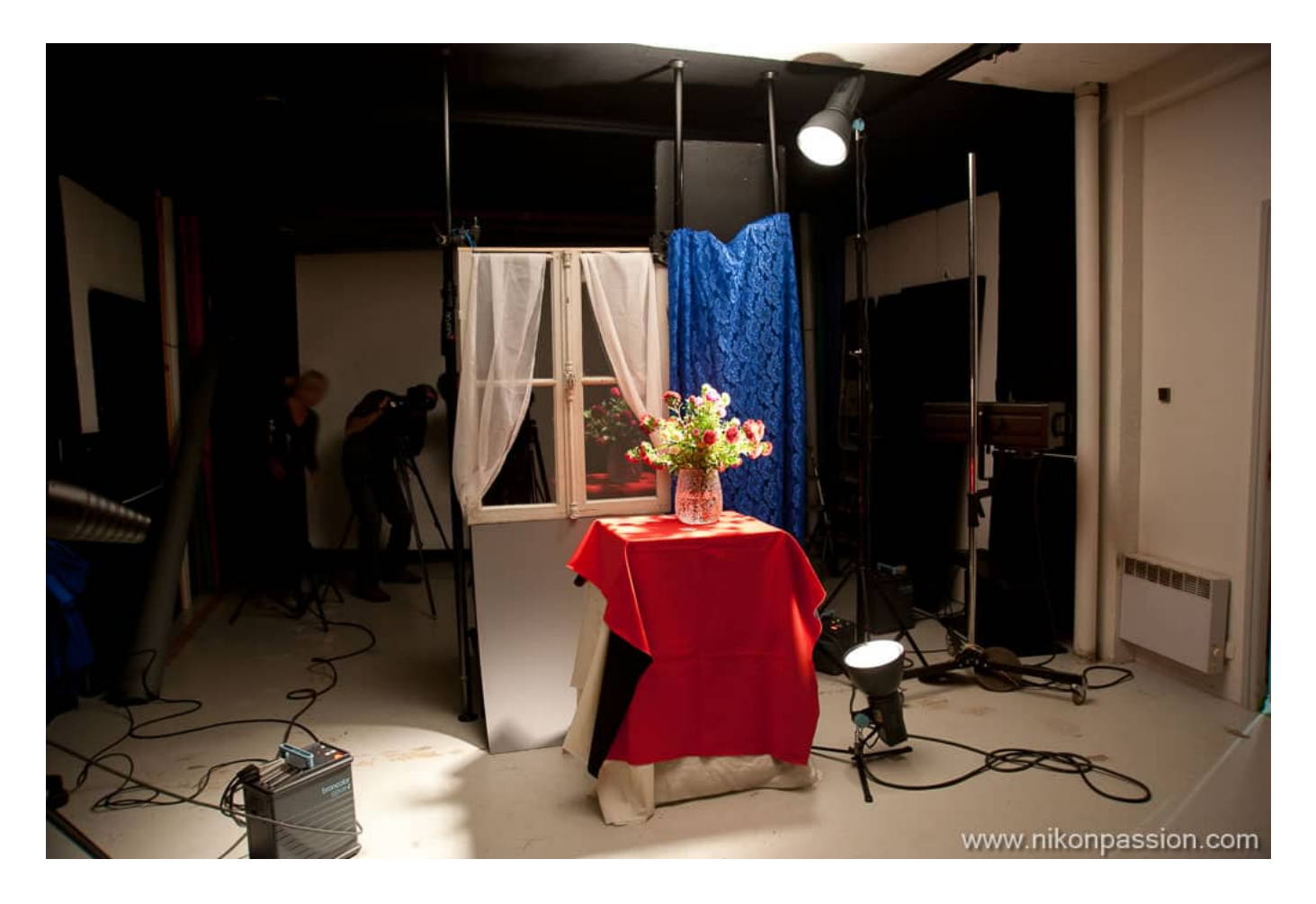

*Le décor qui a servi à réaliser la photo d'introduction*

## **Faite varier le décor et l'éclairage**

Avec des éléments supplémentaires, vous pourrez tenter des variantes en matière de composition et d'éclairage. Ici l'idée était de jouer avec la notion de cadre, aussi un simple cadre dépouillé de son verre a été suspendu devant le sujet

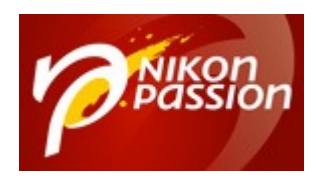

principal, maintenu par un fil nylon transparent lui-même fixé au plafond.

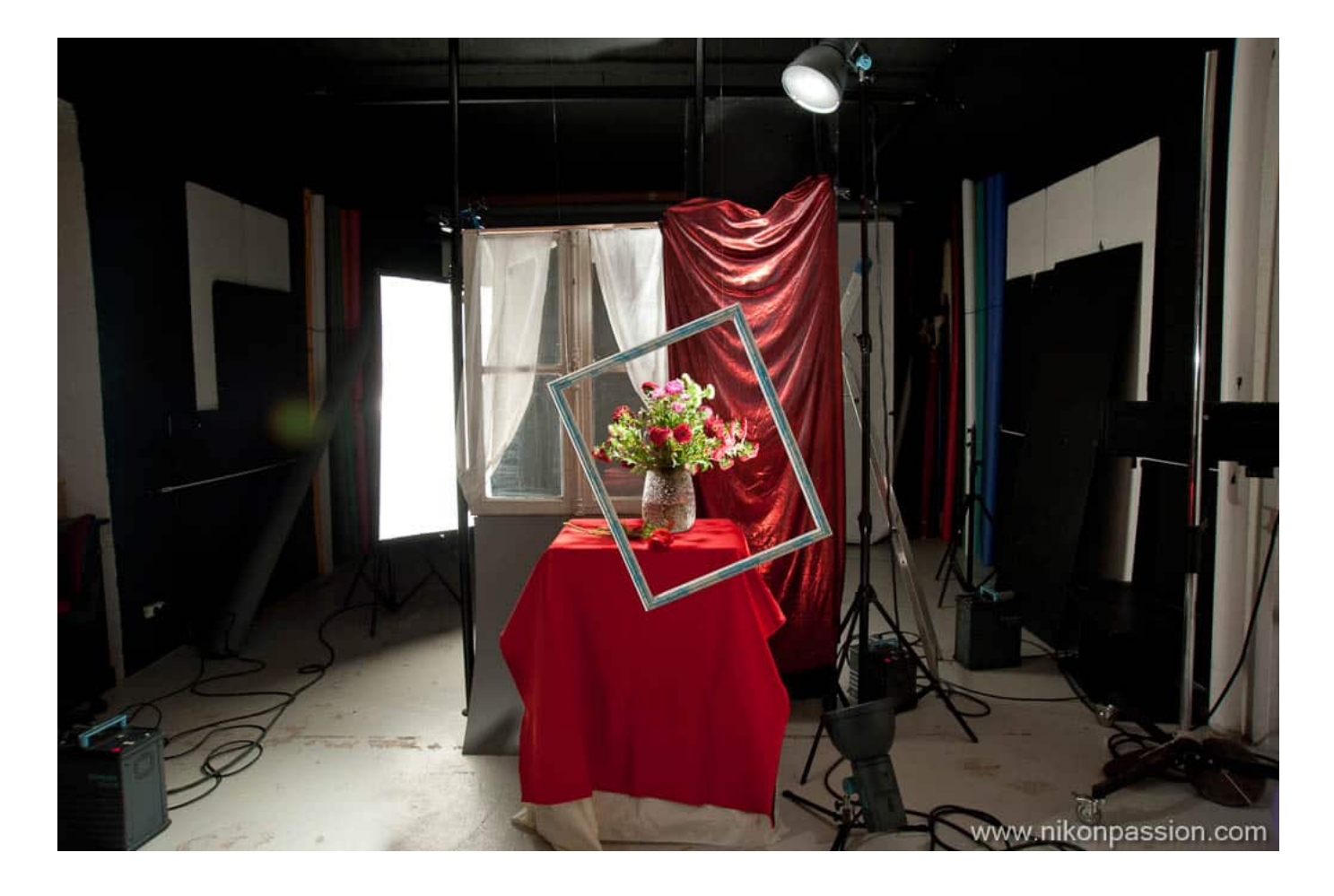

### **Laissez libre cours à votre créativité**

En fin de séance, vous pouvez faire évoluer votre décor. Ici l'ensemble murfenêtre-décors muraux a été retiré pour laisser place au seul fond d'origine du studio. Celui-ci, éclairé par deux grandes boîtes à lumière a permis de créer un

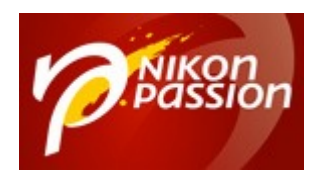

mur lumineux en fond. Le sujet, placé quelques mètres devant ce mur, se retrouve en contre jour avec des effets graphiques intéressants.

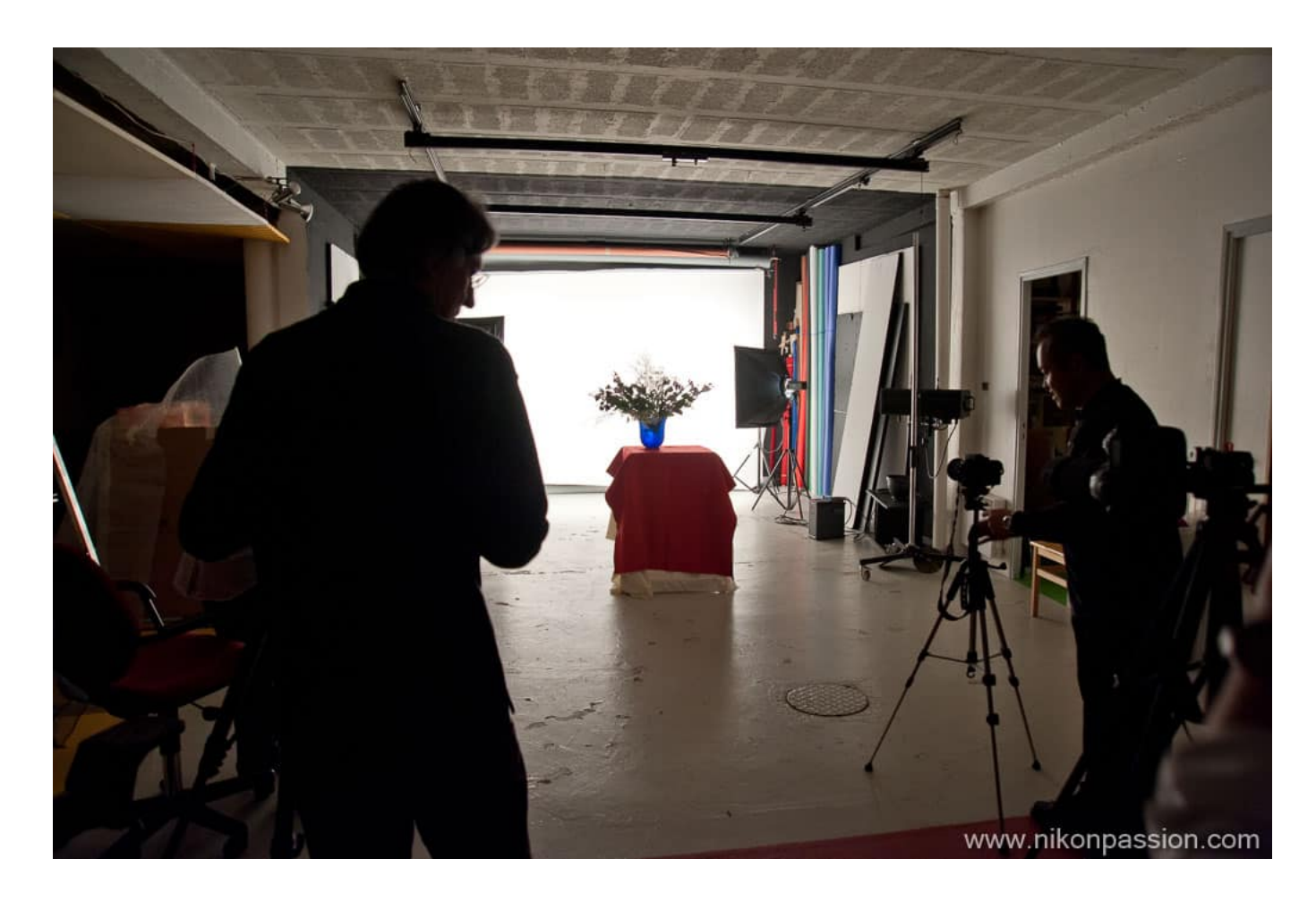

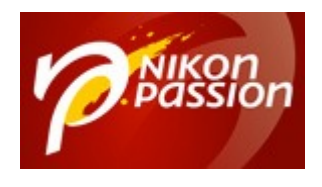

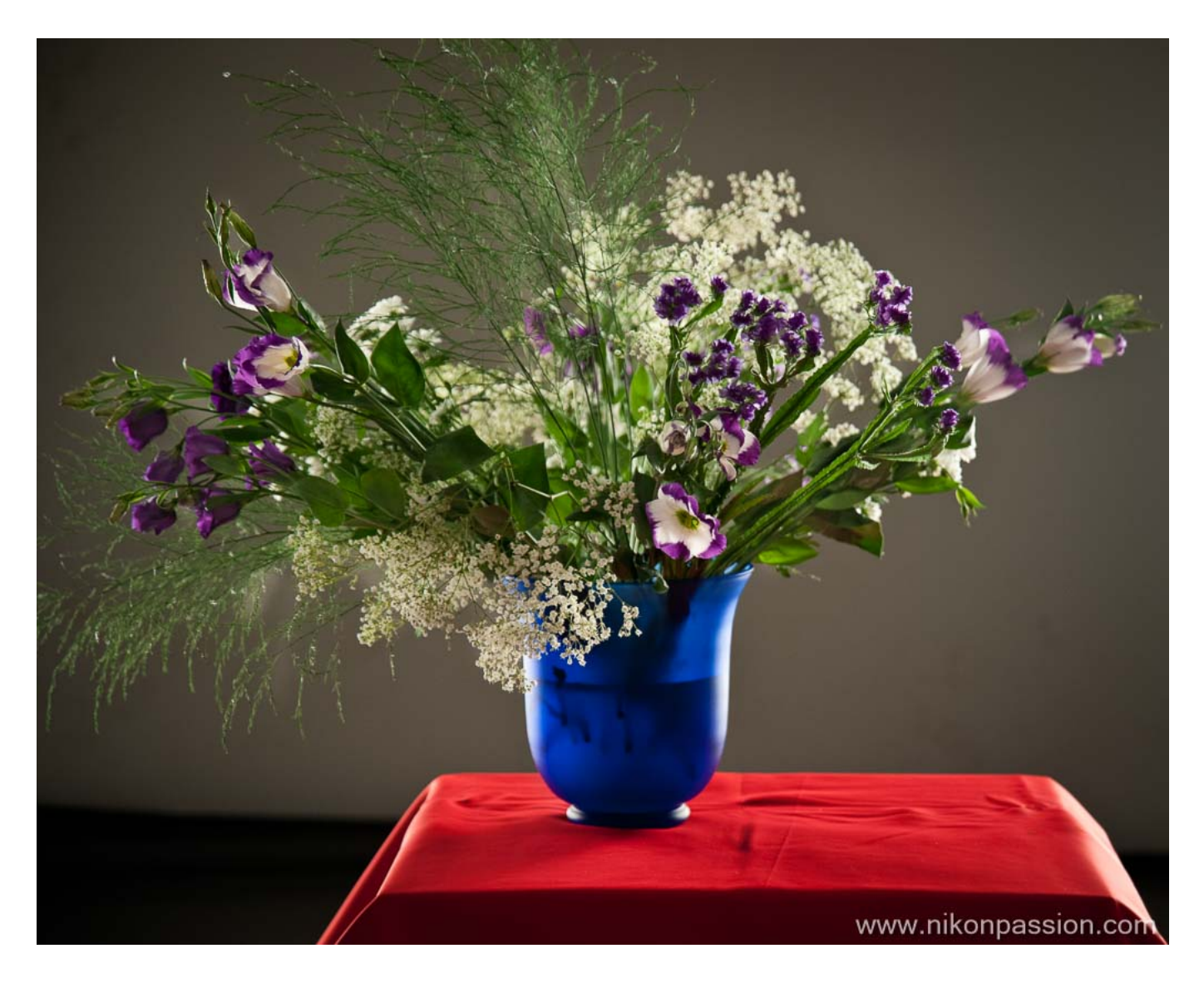

*Un décor dépouillé avec un mur lumineux en fond, varier l'intensité de l'éclairage permet de faire varier le rendu de l'image*

Recevez ma Lettre Photo quotidienne avec des conseils pour faire de meilleures photos : [www.nikonpassion.com/newsletter](https://www.nikonpassion.com/newsletter)

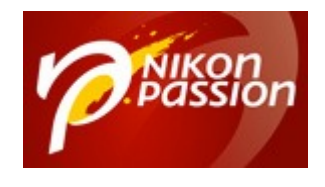

## **Faire de la nature morte en studio : conclusion**

Une séance de nature morte en studio se prépare, et il suffit de quelques accessoires pour qu'elle soit réussie. Pensez à prévoir à l'avance votre séance, votre décor, ce que vous souhaitez photographier, dans quel contexte, pour quel rendu.

La séance qui a servi d'illustration à cet article a duré trois heures, montage du décor (*et démontage*) compris. Sans autre objectif que celui de la formation studio, elle donne une idée des possibilités créatives qui vous sont offertes si vous prenez soin de préparer un minimum à l'avance.

Dernier conseil : prévoyez un véhicule adéquat car transporter une fenêtre entière et le restant du décor, ça peut vite devenir problématique si vous n'avez pas un grand coffre !

Vous voulez en savoir plus sur la photo en studio ? Je vous invite à vous procurer le guide ci-dessous qui vous présente le matériel nécessaire, les techniques de prise de vue et de nombreux exemples.

[Comment installer un studio photo chez soi, le guide](https://amzn.to/3awnW9v)

Recevez ma Lettre Photo quotidienne avec des conseils pour faire de meilleures photos : [www.nikonpassion.com/newsletter](https://www.nikonpassion.com/newsletter)